## ◇『教材・教具』の必要項目を記入して、展示会で掲示をしてください。独自の様式を使用しても構いません。

'n

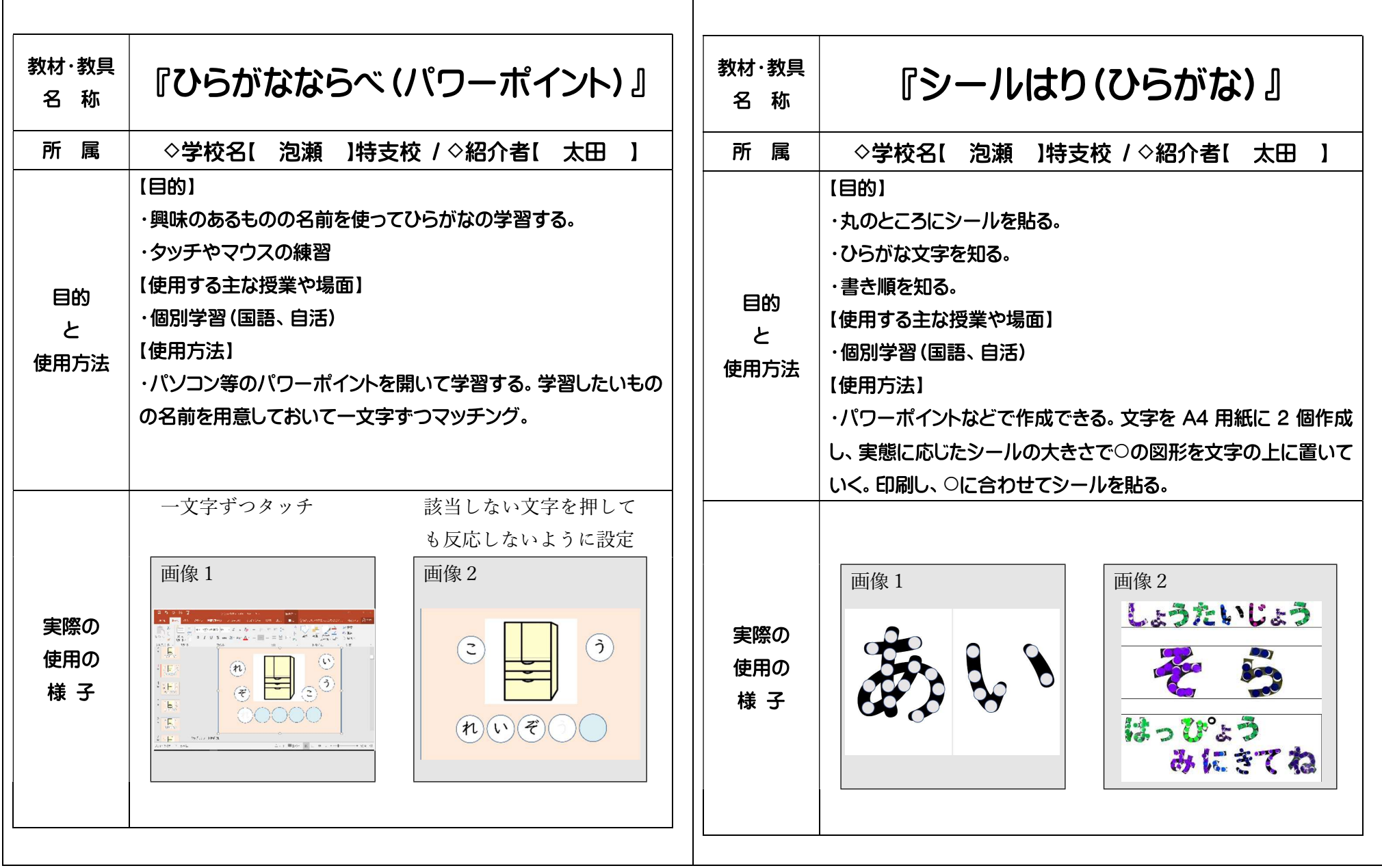